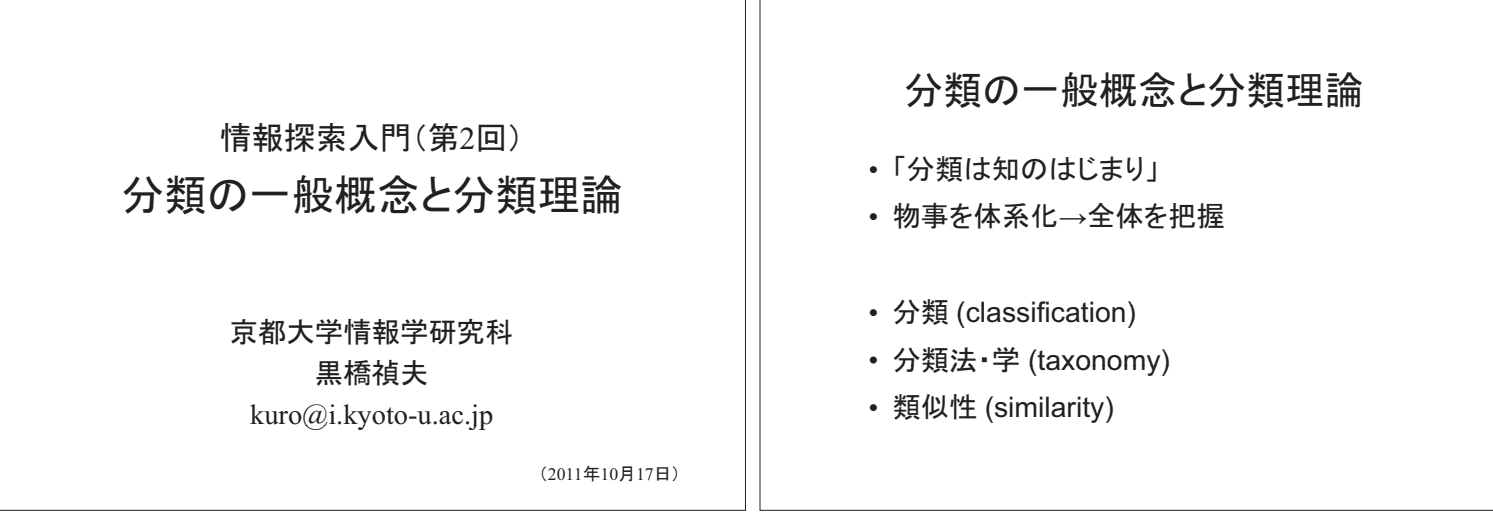

TГ

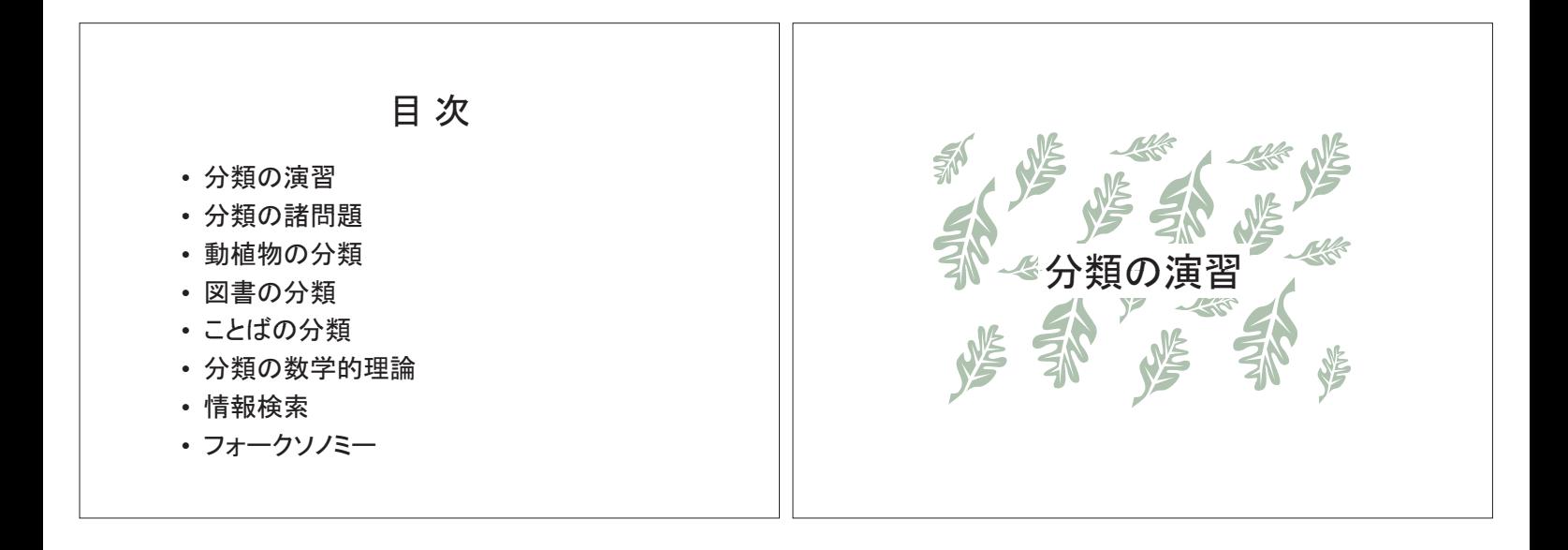

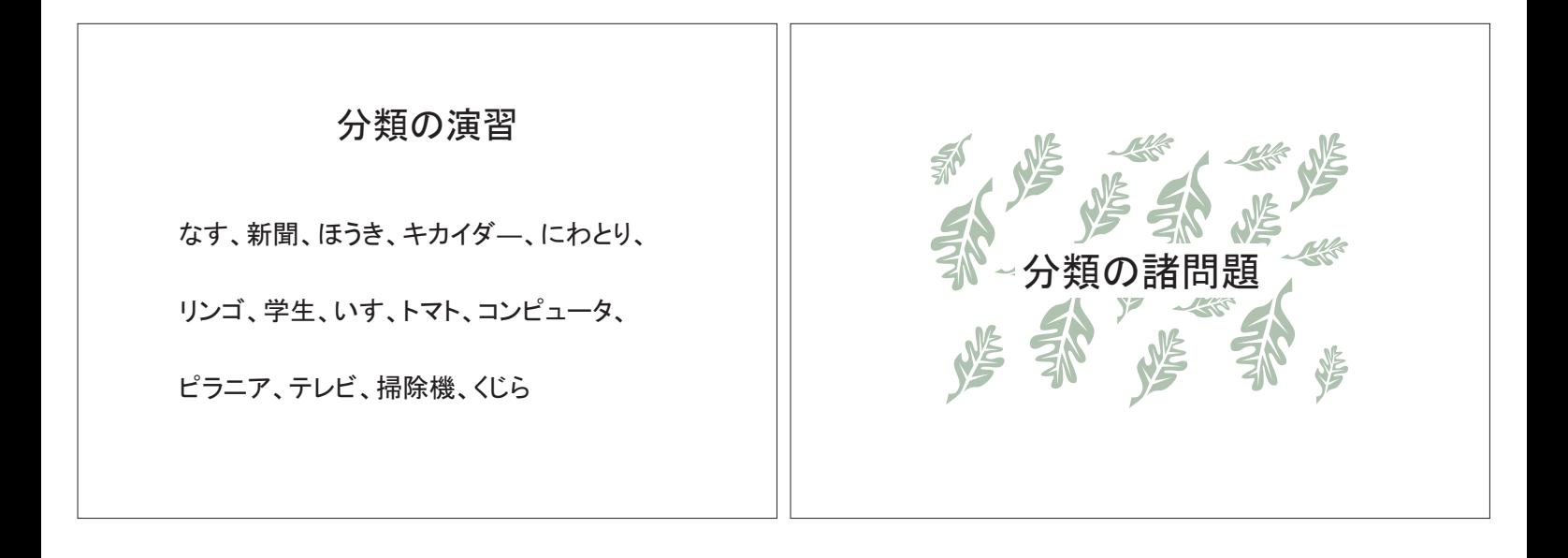

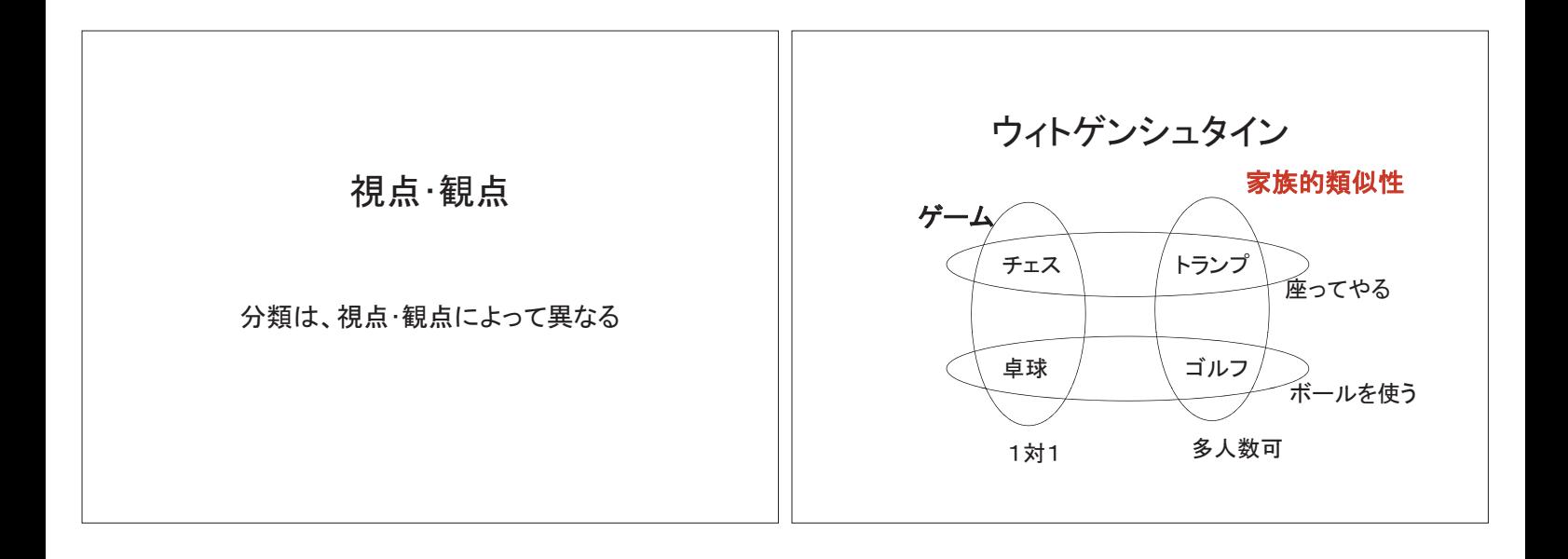

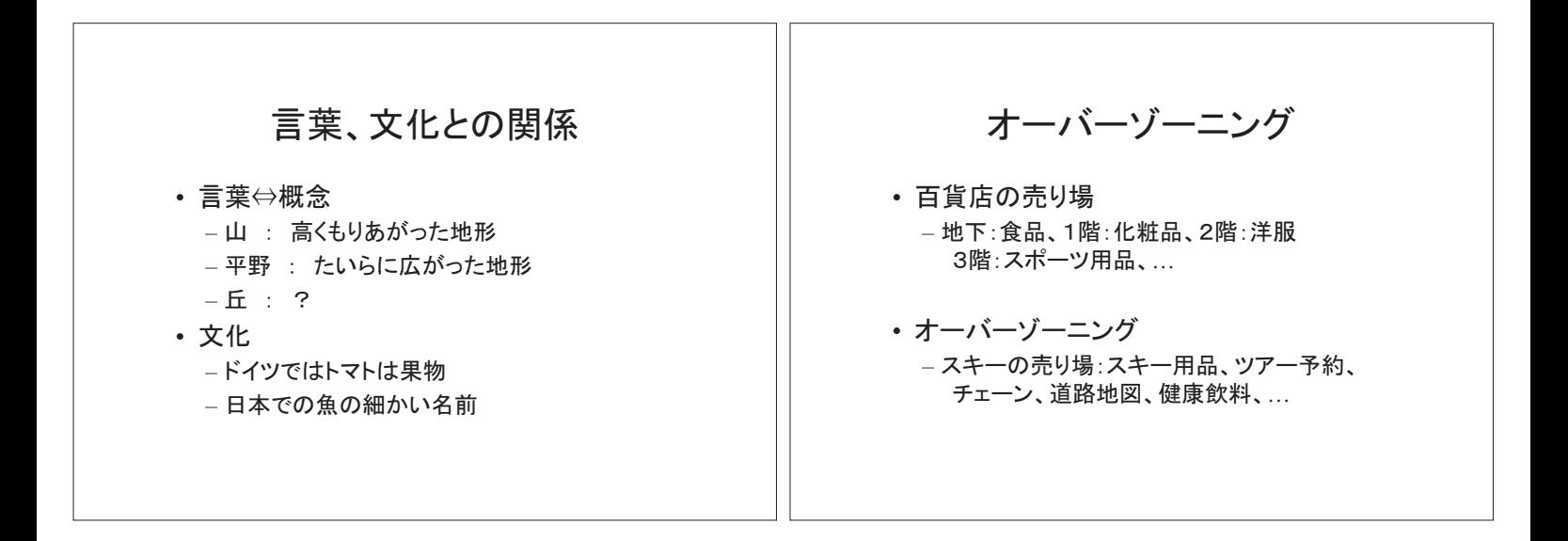

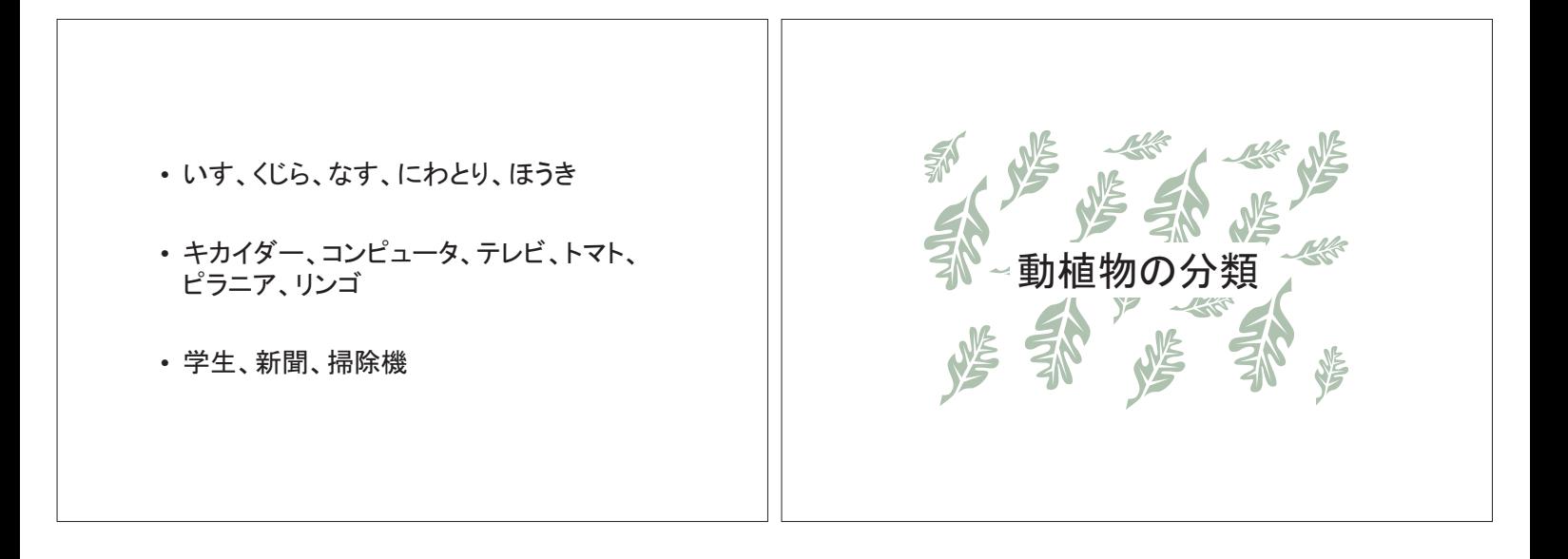

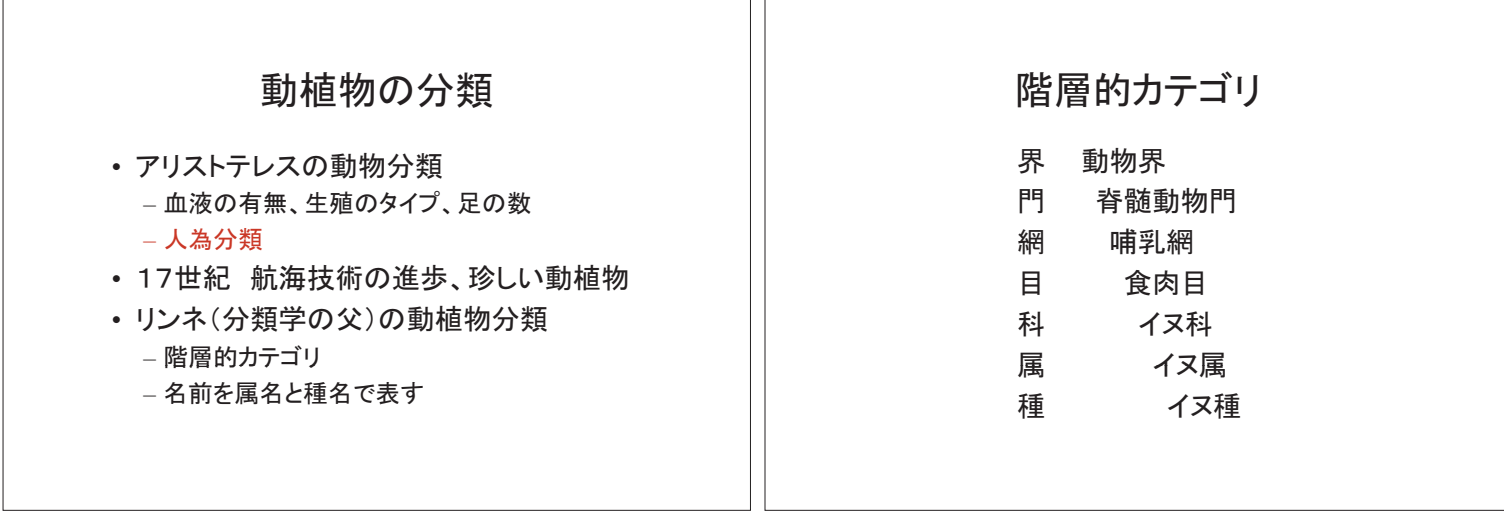

īГ

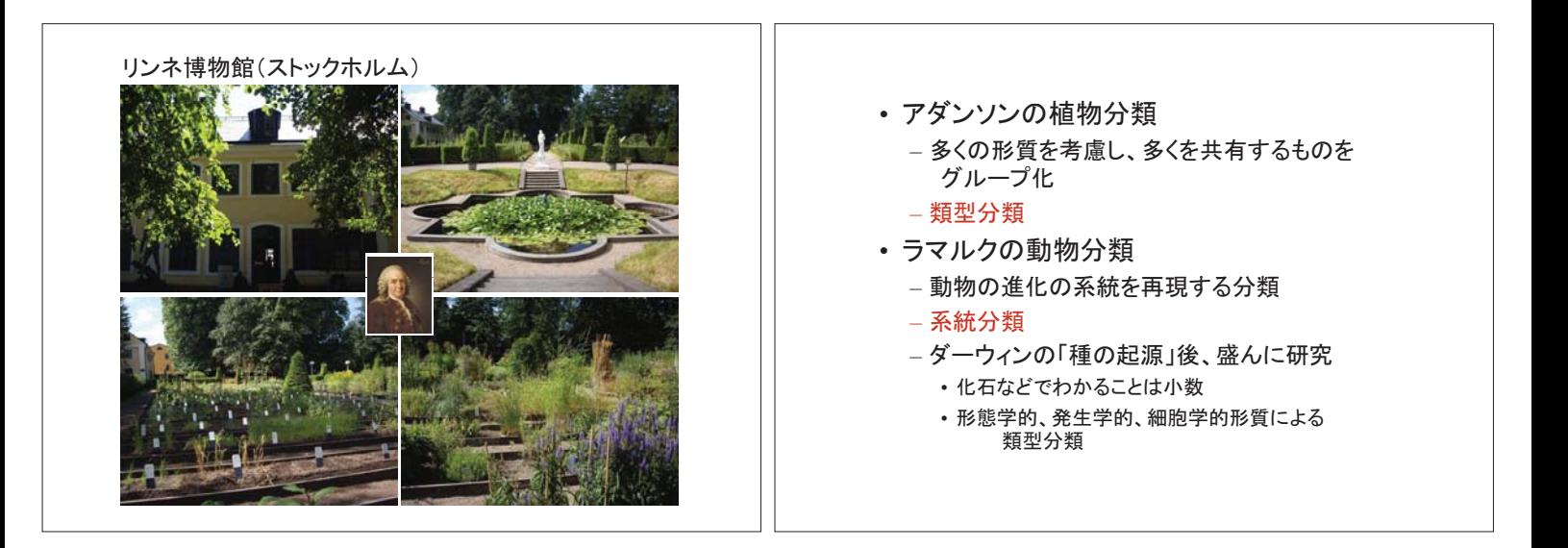

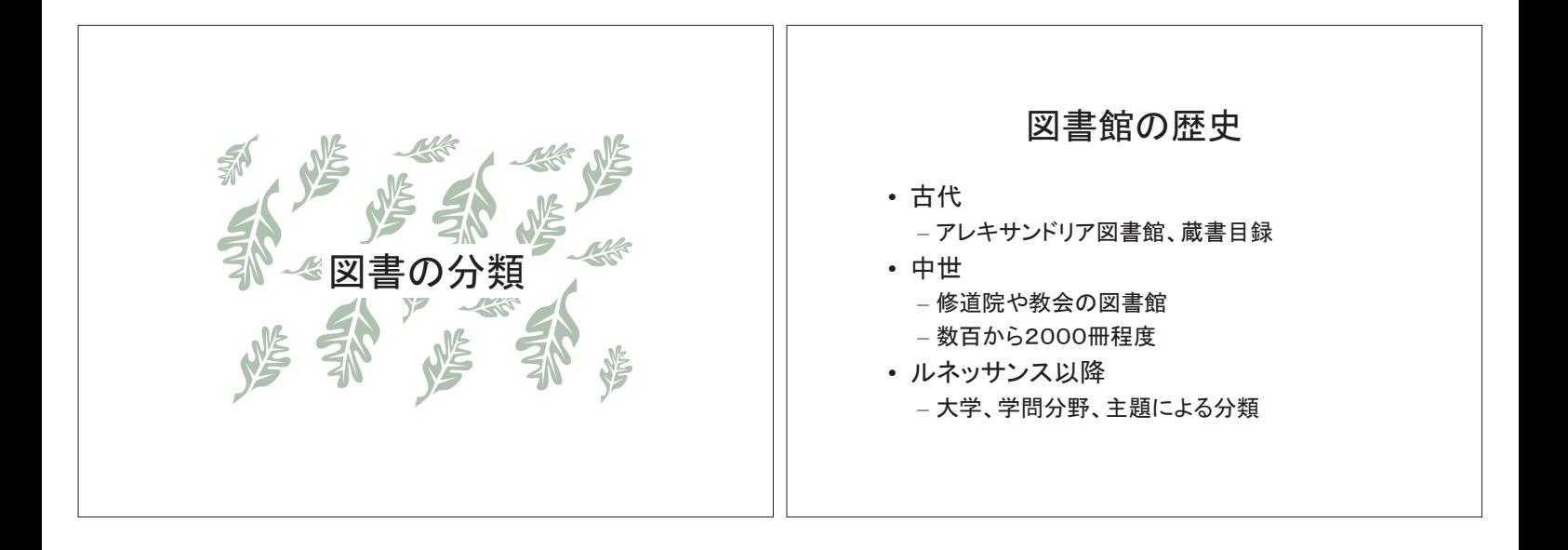

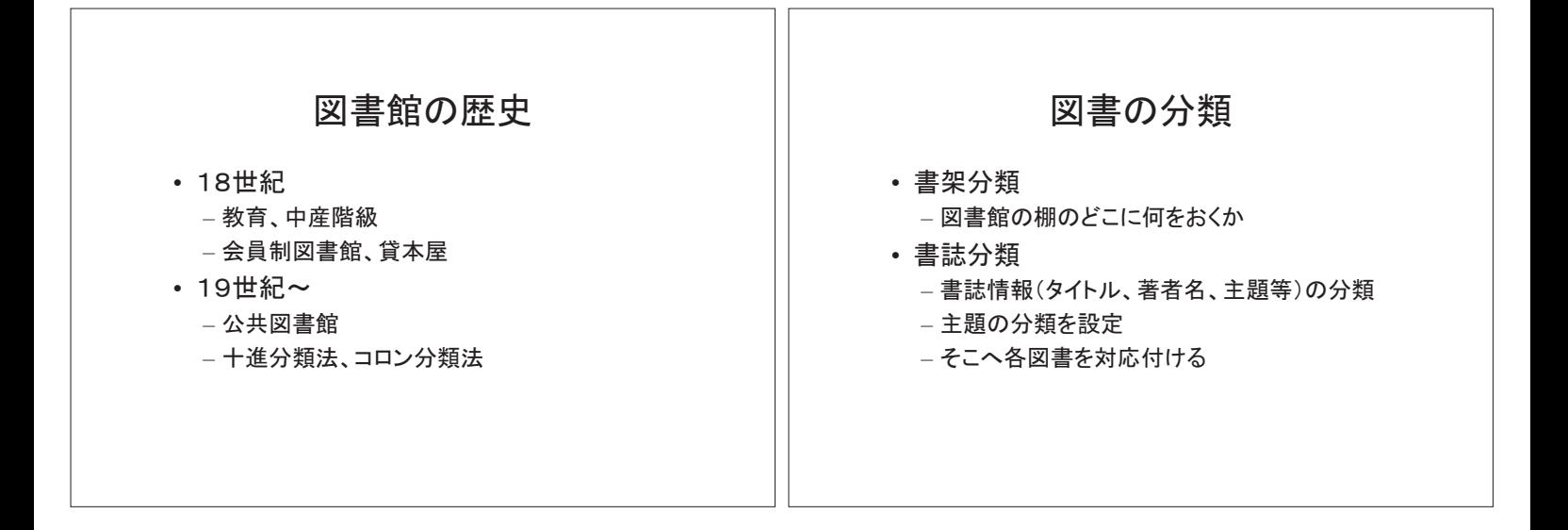

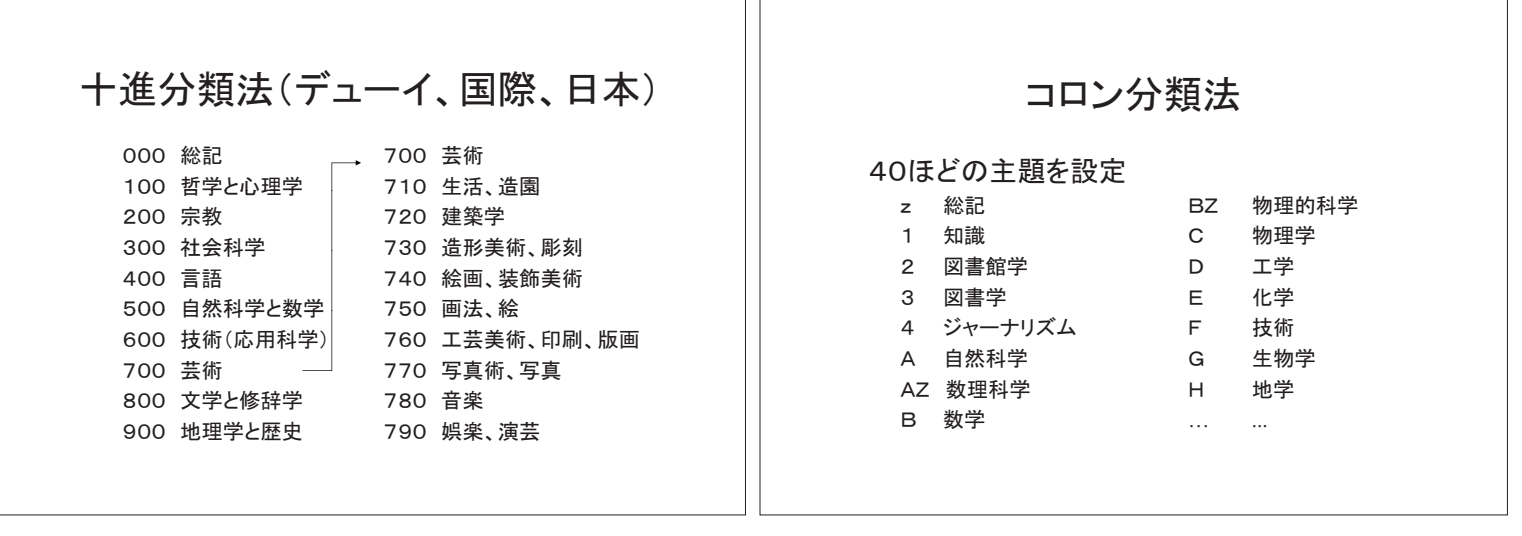

ПĒ

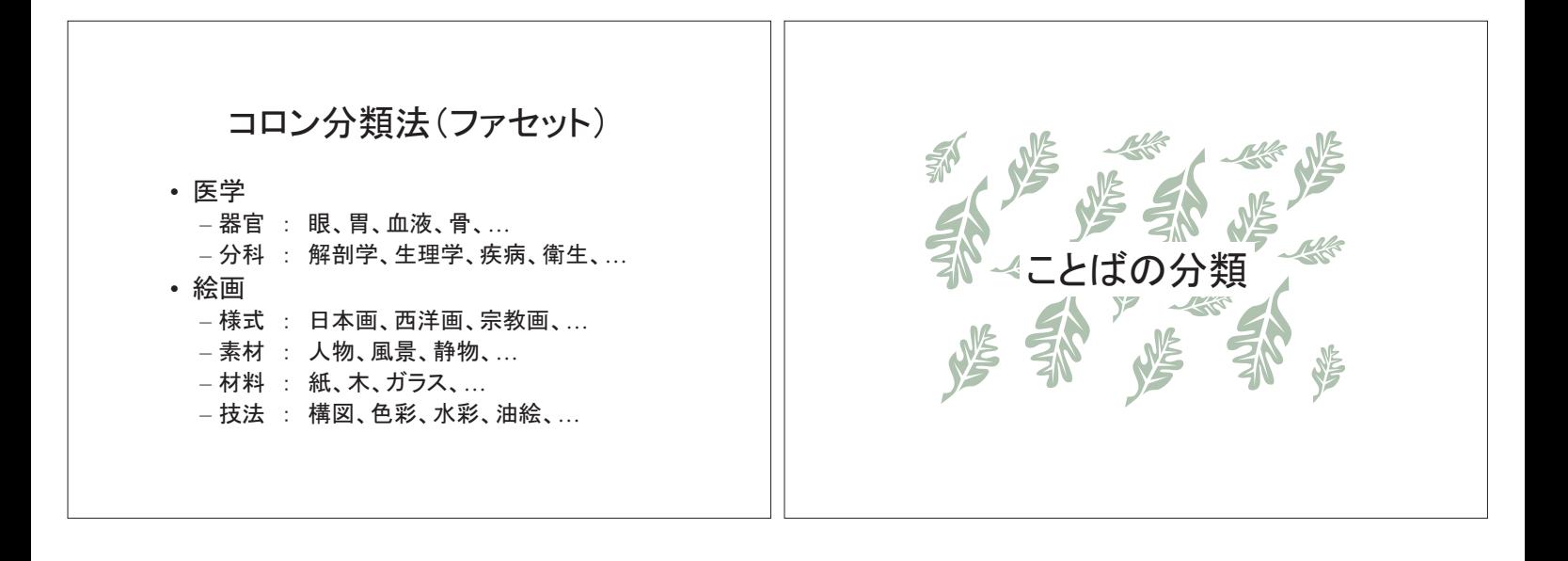

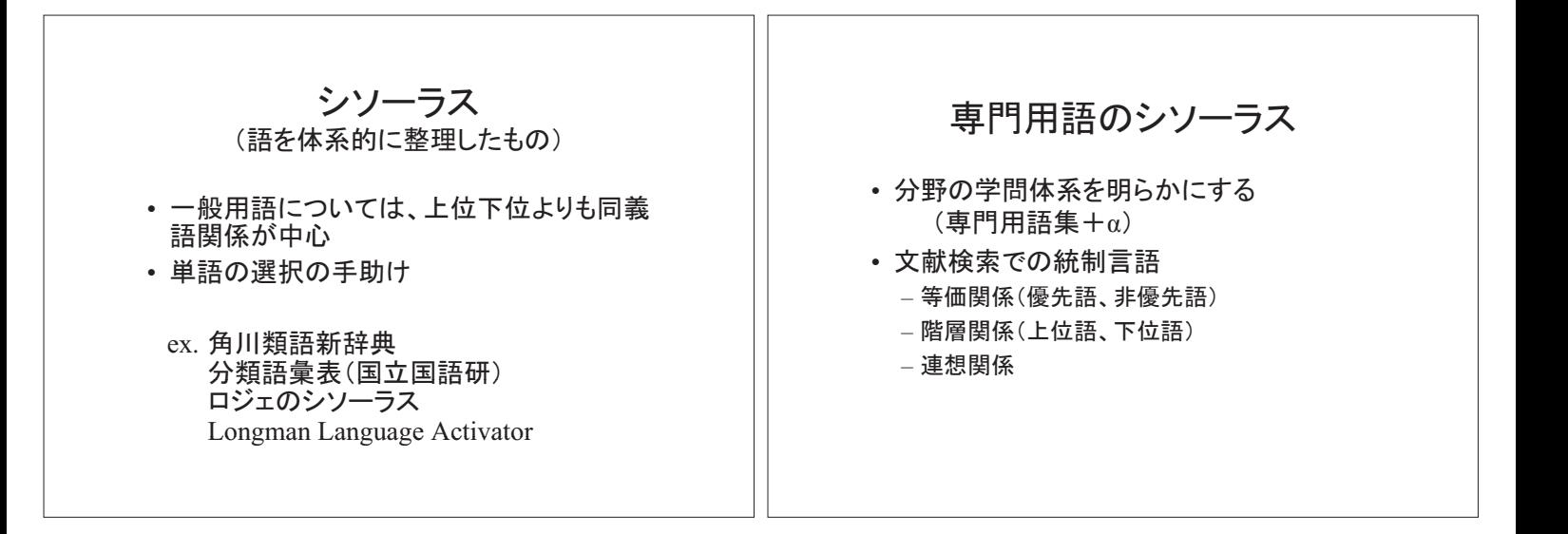

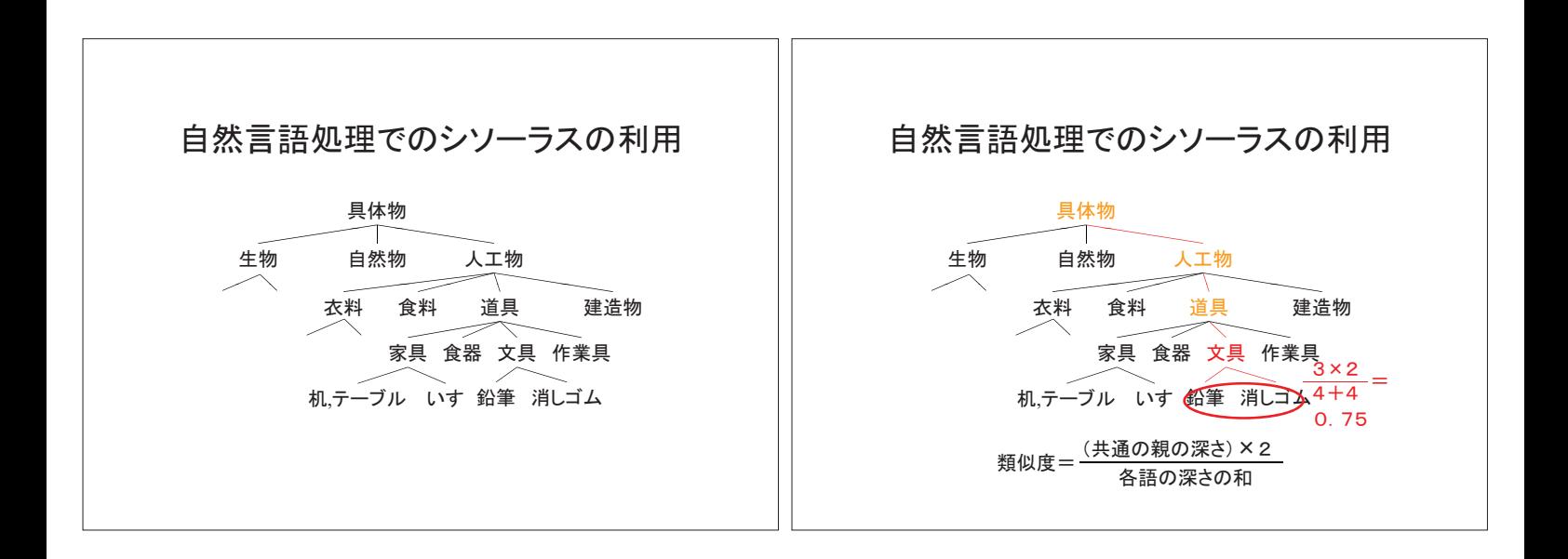

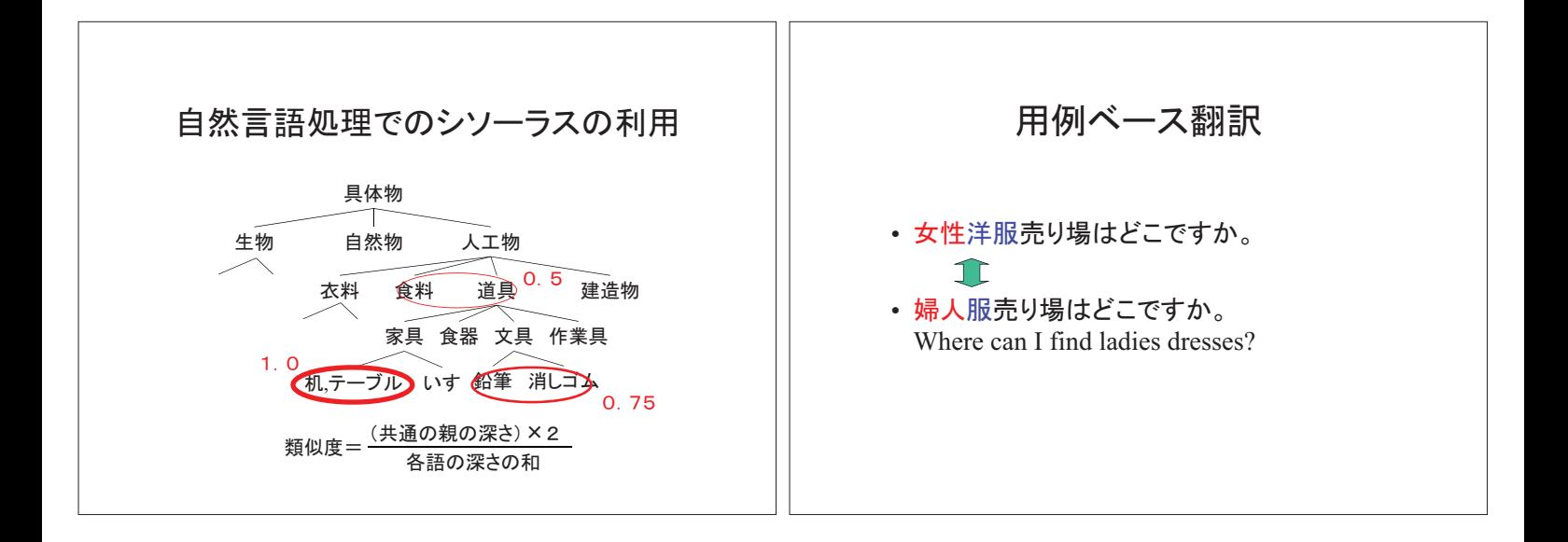

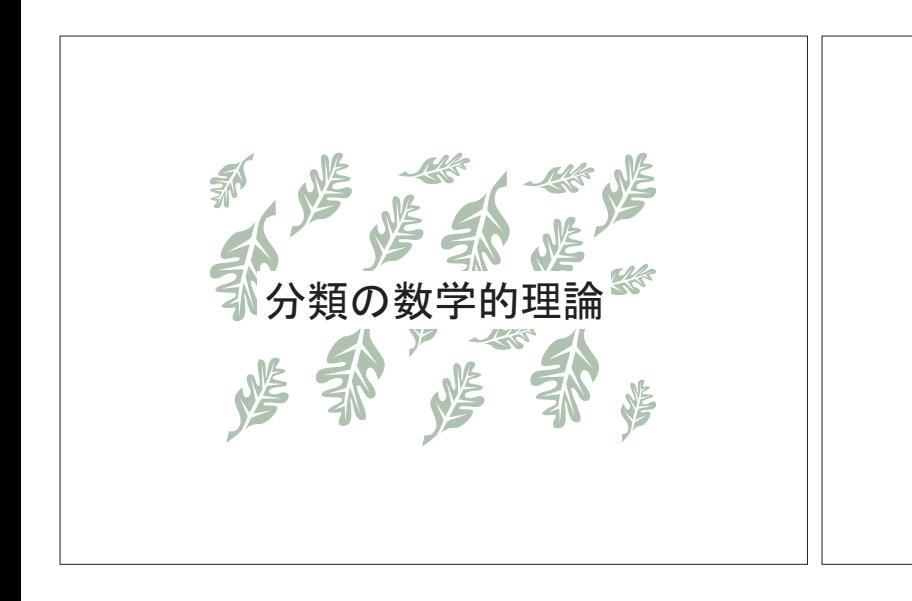

## 分類の数学的理論

• 人為分類 : 少数の形質を人為的に選択

• 類型分類 : 多くの形質の共有を調べる (アダンソンの植物分類) → クラスター分析などの数量分類学

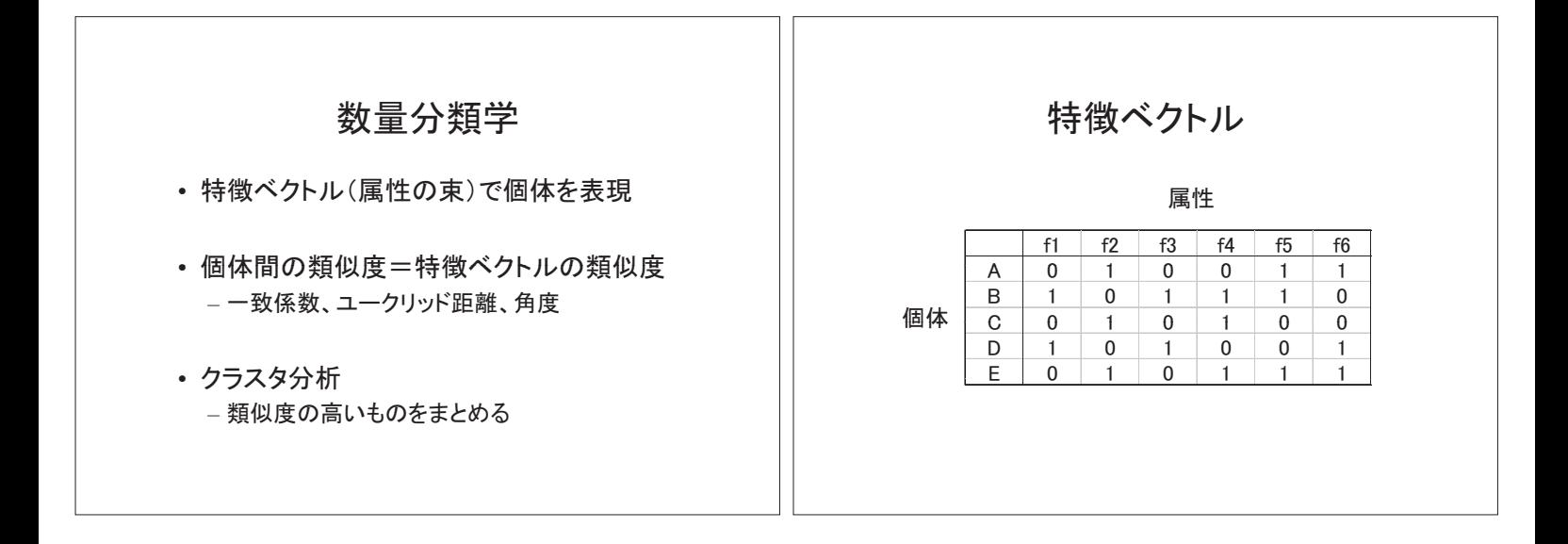

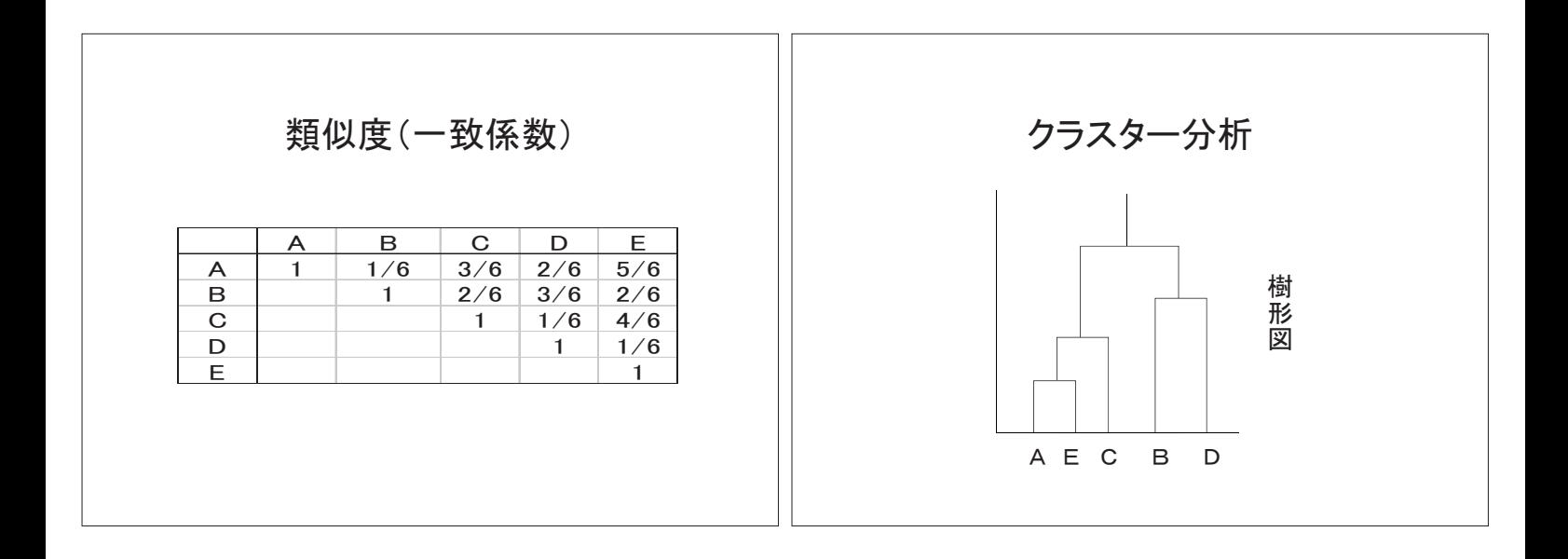

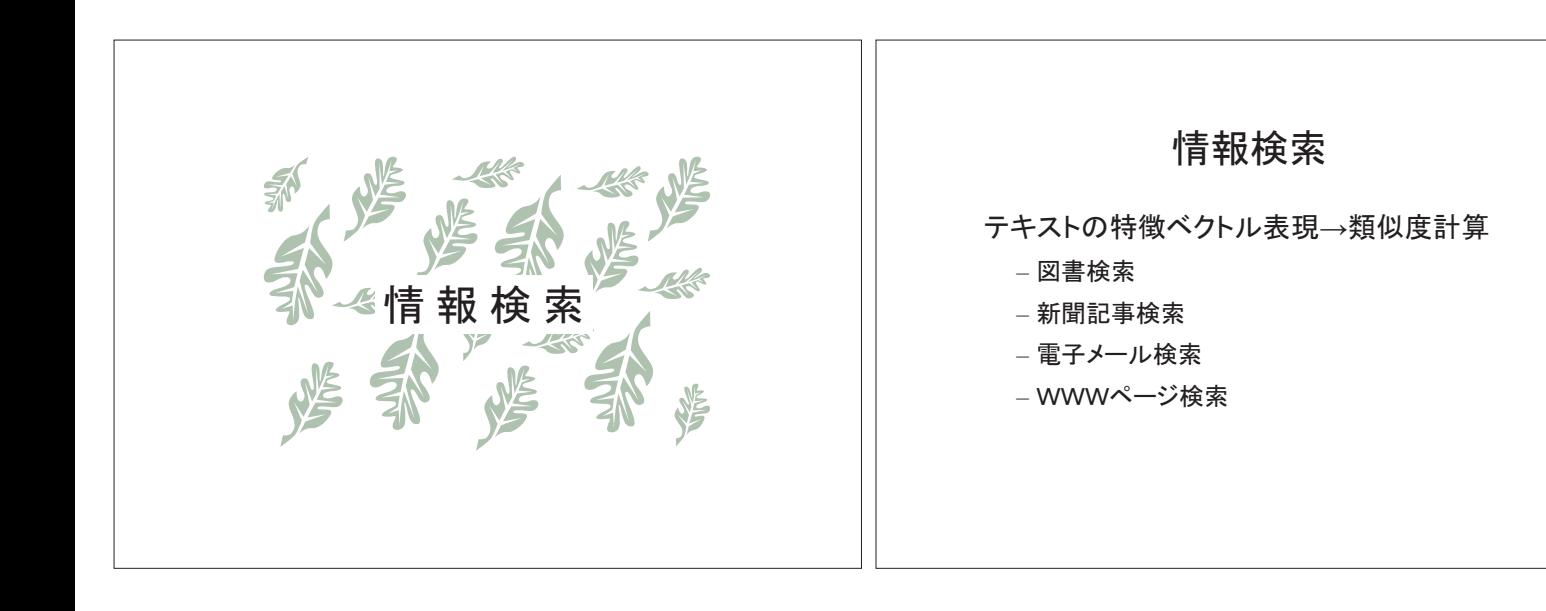

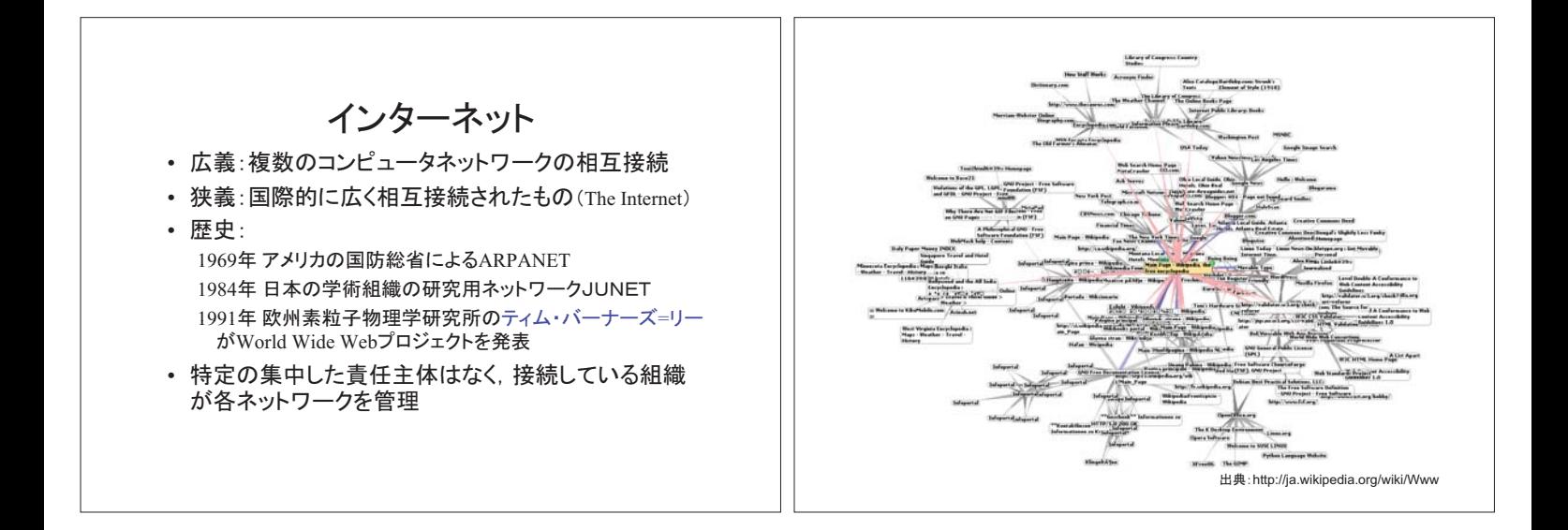

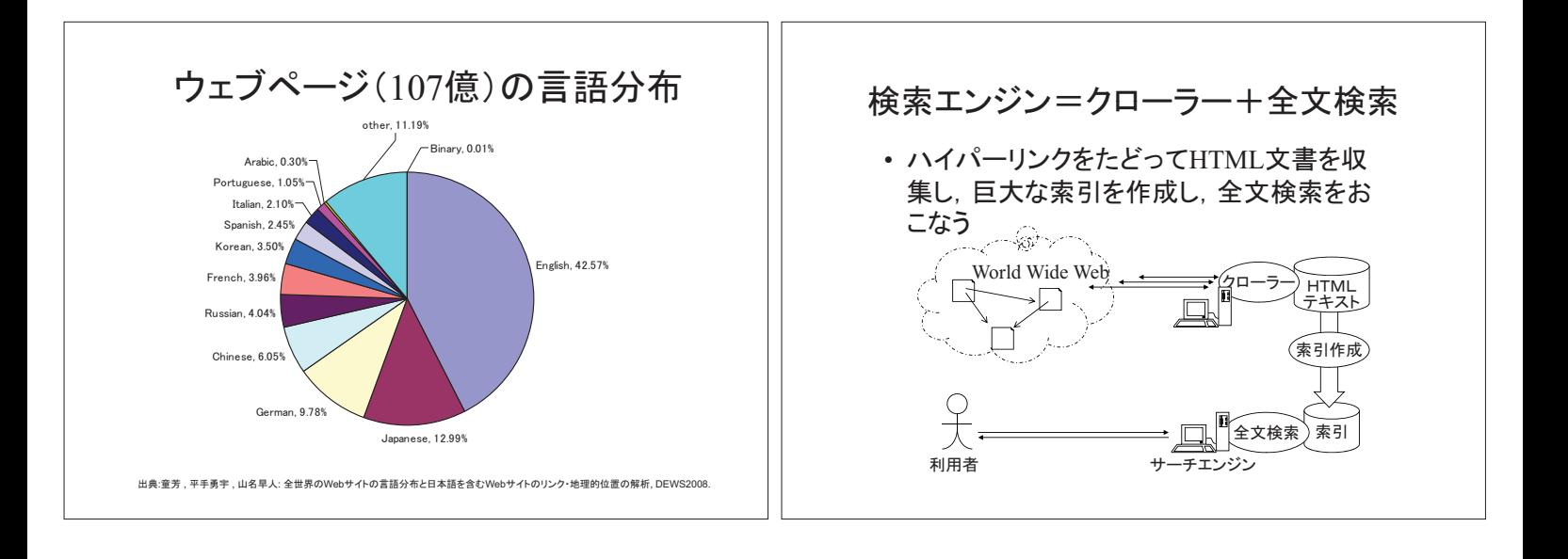

転置インデックス(索引)

| 文書1    | 言語、言語、コンピュータ、問題、問題 |                 |
|--------|--------------------|-----------------|
| 文書2    | コンピュータ、問題、問題、情報    |                 |
| 文書3    | 言語、問題、問題、問題、情報、情報  |                 |
| 文書4    | 問題、情報              |                 |
|        |                    |                 |
| 言語     |                    | 文書1、文書3         |
| コンピュータ |                    | 文書1. 文書2        |
| 問題     |                    | 文書1、文書2、文書3、文書4 |
| 情報     |                    | 文書2、文書3、文書4     |
|        |                    |                 |

## 語の重要度(TF.IDF)

語の頻度 (Term Frequency)

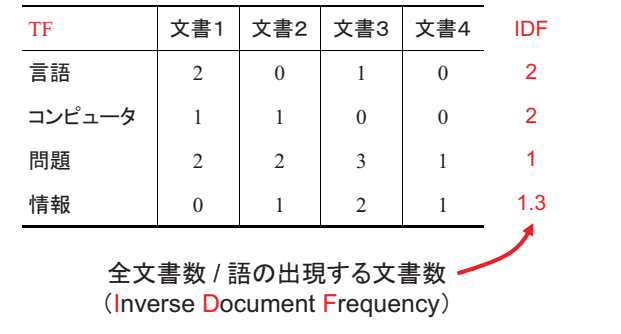

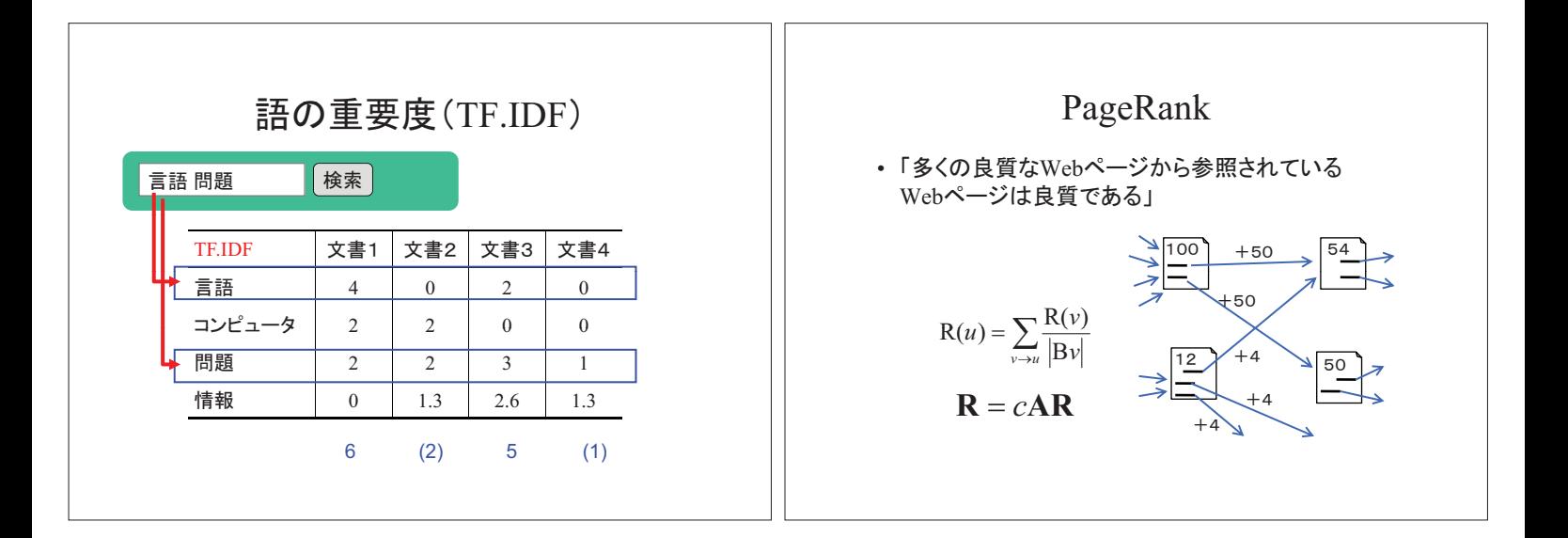

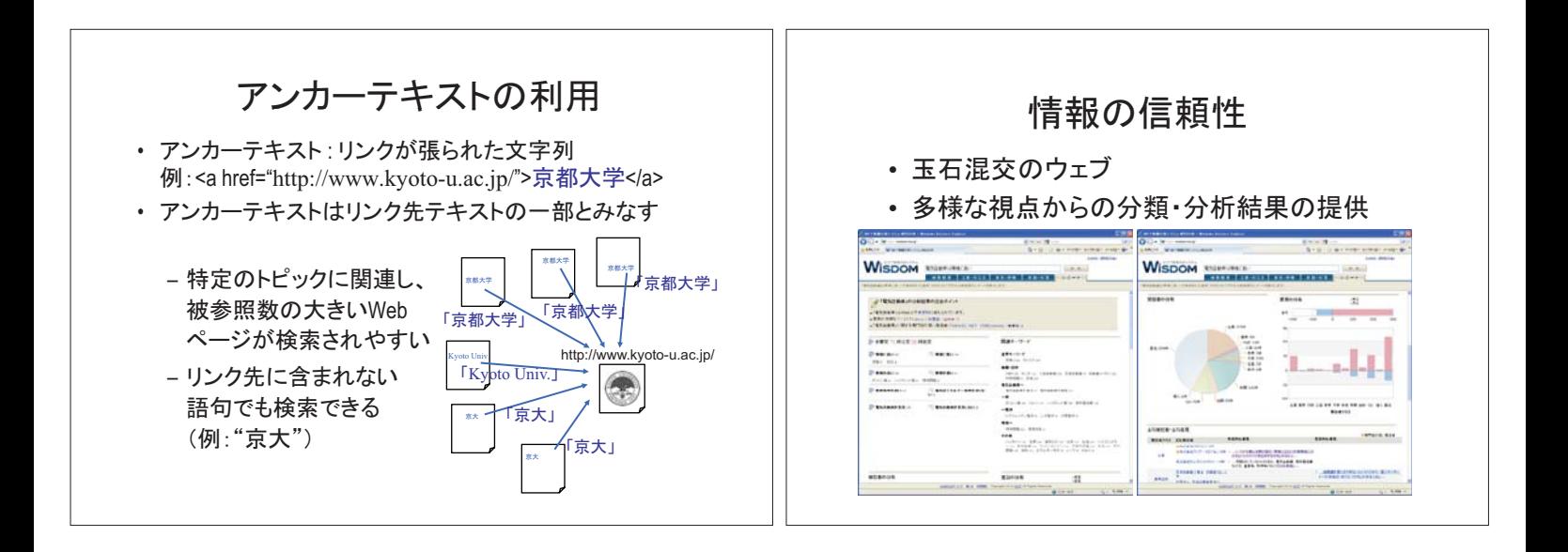

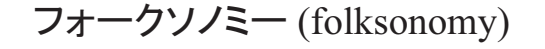

- folks(民衆)+taxonomy(分類法)
- ユーザによるウェブ上の情報へのタグ付け (分類)
- 共同作業による分類、タグの検索やタグを 付けた人、その人がつけた他のタグを調 䜉䜛䛣䛸䛜䛷䛝䜛䠊
- 例) はてなブックマーク(ソーシャルブックマ ーク), Flickr(写真共有サイト), ニコニコ 動画(動画共有サイト)

ソーシャルブックマーク  $\overline{a}$ **WARD FEEL**  $\begin{tabular}{|c|c|c|c|c|c|} \hline \textbf{F1} & \textbf{F1} & \textbf{F1} & \textbf{F2} & \textbf{F3} & \textbf{F2} & \textbf{F3} & \textbf{F4} & \textbf{F5} & \textbf{F6} & \textbf{F6} & \textbf{F6} & \textbf{F6} & \textbf{F6} & \textbf{F6} & \textbf{F6} & \textbf{F6} & \textbf{F6} & \textbf{F6} & \textbf{F6} & \textbf{F6} & \textbf{F6} & \textbf{F6} & \textbf{F6} & \textbf{F$ **BROARD**  $+5010$ · Elibert --- 148<br>- 147<br>- 168<br>- 11月 年代<br>- 七平原連に<br>- 七平原連に  $m<sub>27</sub>$ LAW-VS<br>E10.010 Af<br>Internal Tac<br>Instyluzion 'n マレクテーマ文庫 通り組みた ancie  $\frac{1}{2}R\mathbf{A}^2$ 

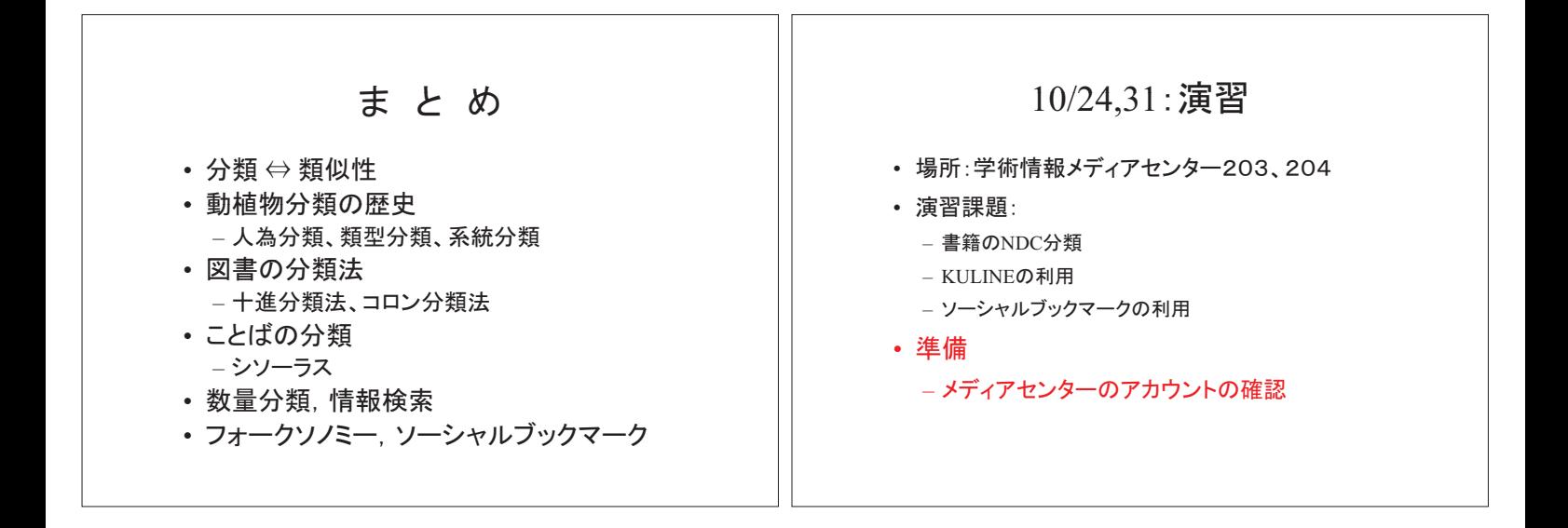

# 情報探索入門(第3回) 分類演習1

#### 10月24日(月)2限目 情報学研究科 黒橋禎夫教授 分類担当チーム 演習補助者

#### 分類とは?(講義の復習)

- 分類 視点・観点によって異なる 例)書店 ジャンル:スポーツ、園芸、語学‥ サイズ:文庫・新書コーナー 時間:新刊コーナー
- 図書館の本は分類ごとに並べられている。 日本十進分類法(NDC)がよく使われている。

2

4

6

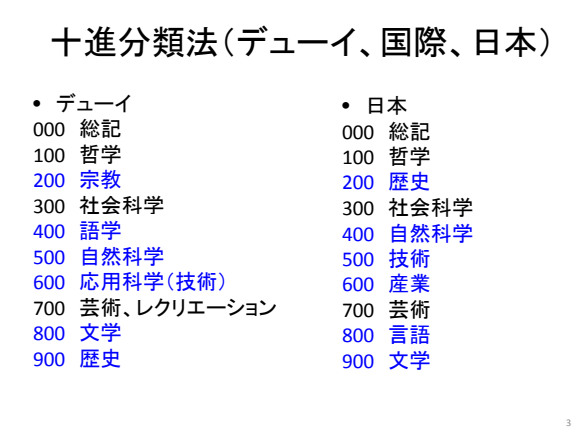

## 日本十進分類法(NDC)

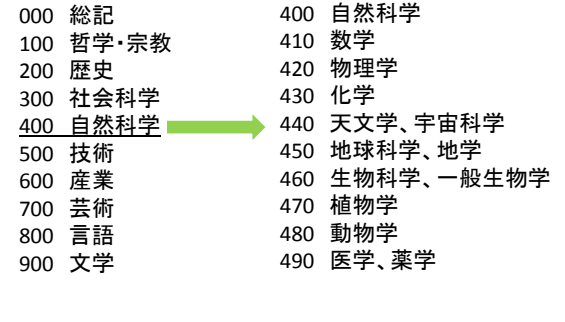

## 分類の利点・欠点 ○分野で探せる。同じテーマの資料が集中。 関連したテーマも探せる。 ○タイトルにキーワードがなくても検索可能。 ○体系的・階層性がある。 ×複数のテーマをもつ書籍も配架場所は1つに 絞らなければならない。 ×新しいテーマ・分野への対応が難しい。

### 分類を使うー文献収集

- レポート作成には参考資料が必要
- 先行研究を調べる文献収集が重要
- キーワード検索だけで済ませていませんか?
- 関係のある分類の書架にある本を眺めてみ る「ブラウジング」をしてみよう! ~偶然の発見も文献探しでは大切~

ブラウジング

- キーワードが分からなくても、実際の書棚をう ろうろする、実物を手に取る。
- 関連分野の本が一堂に会している。
- キーワード検索だけでは見つけられない新た な発見があるかもしれない。
- 思っているところにあるとは限らない。

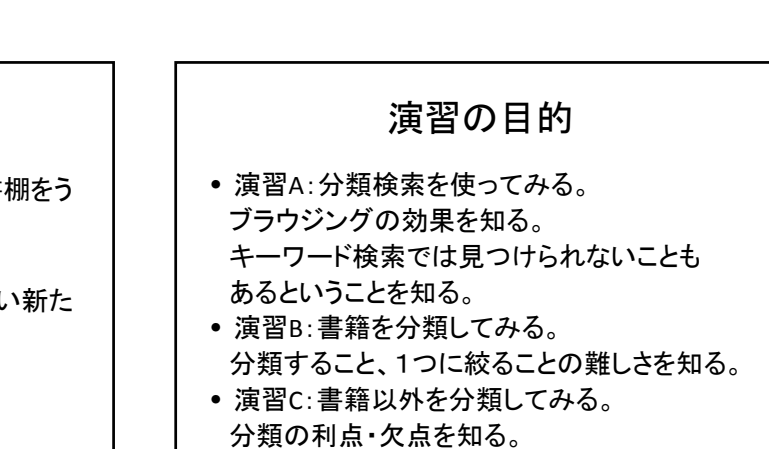

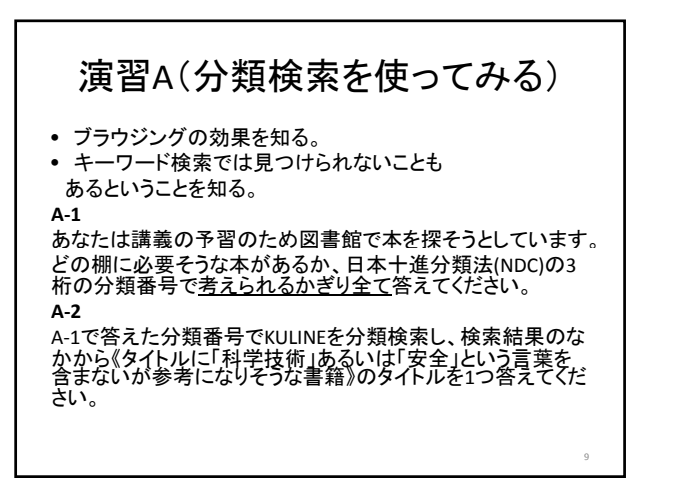

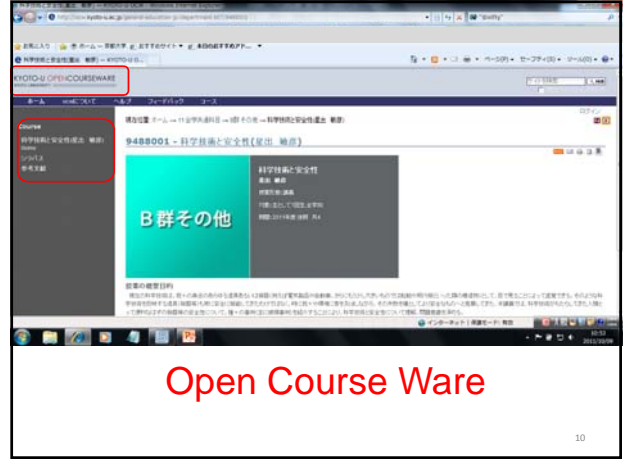

8

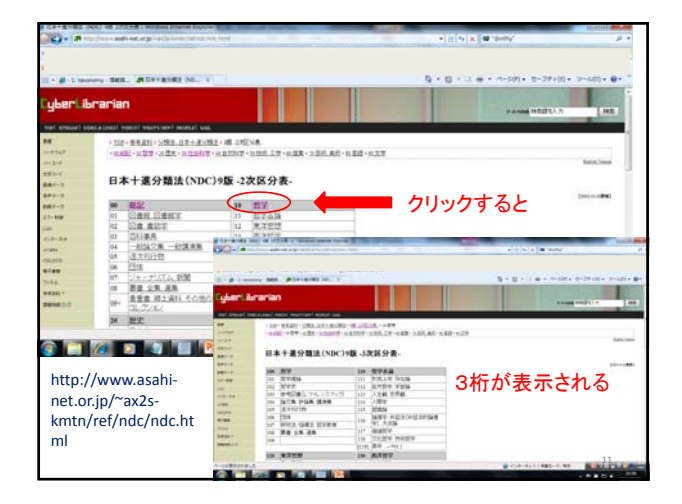

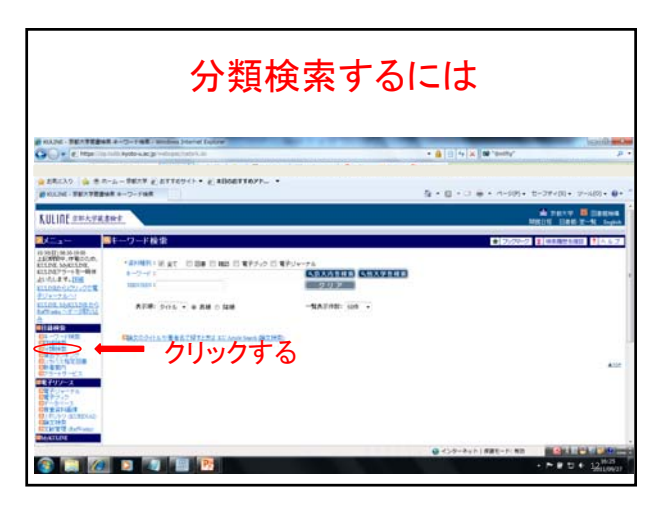

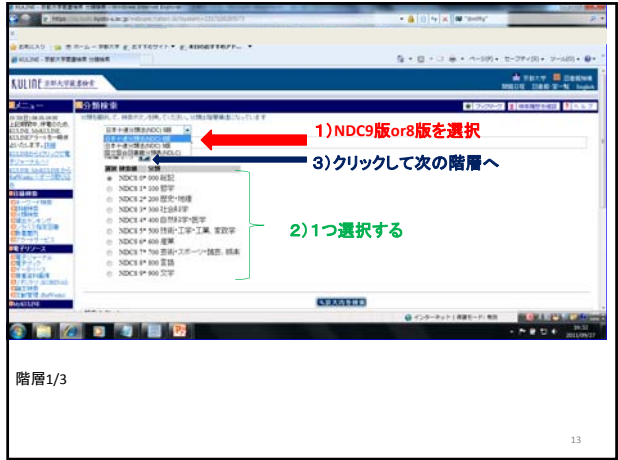

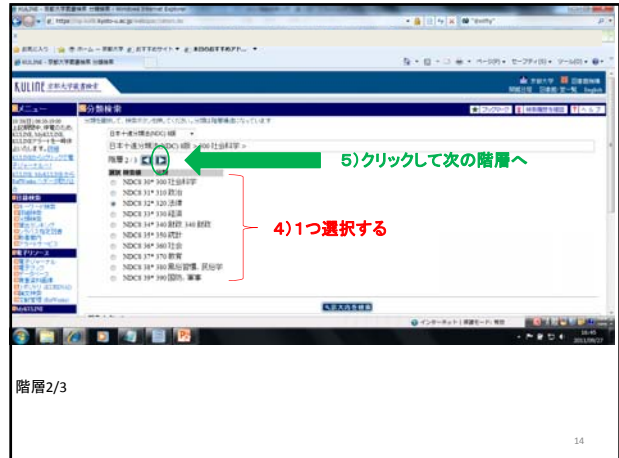

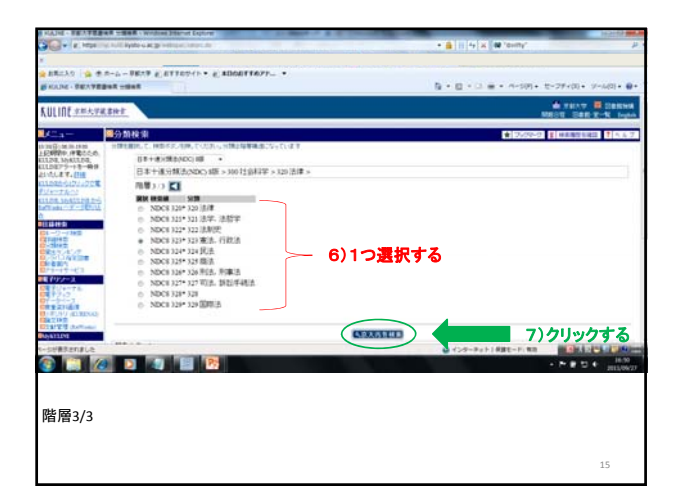

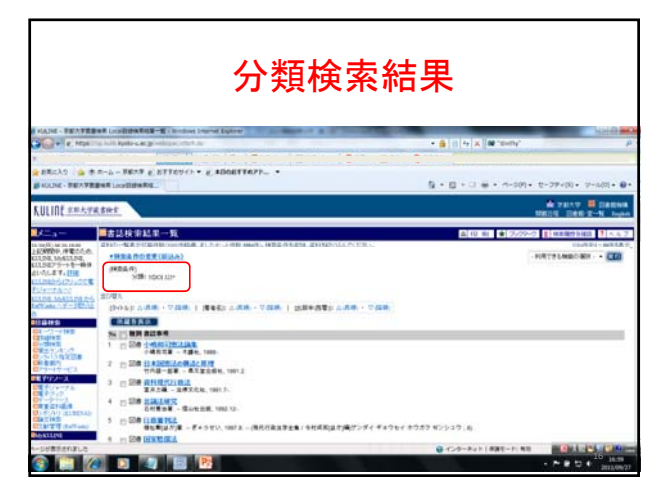

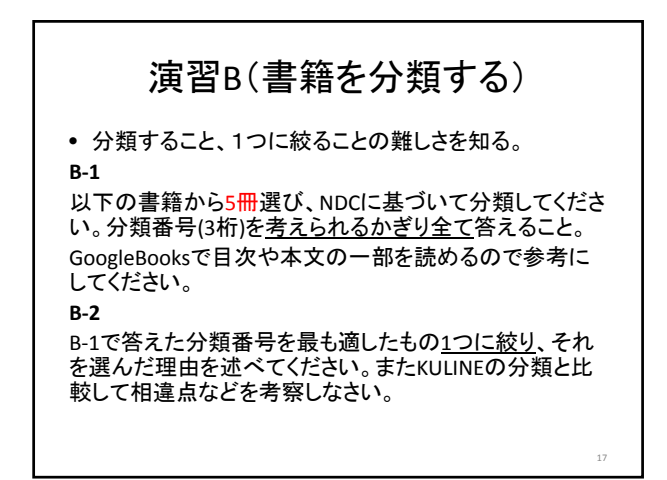

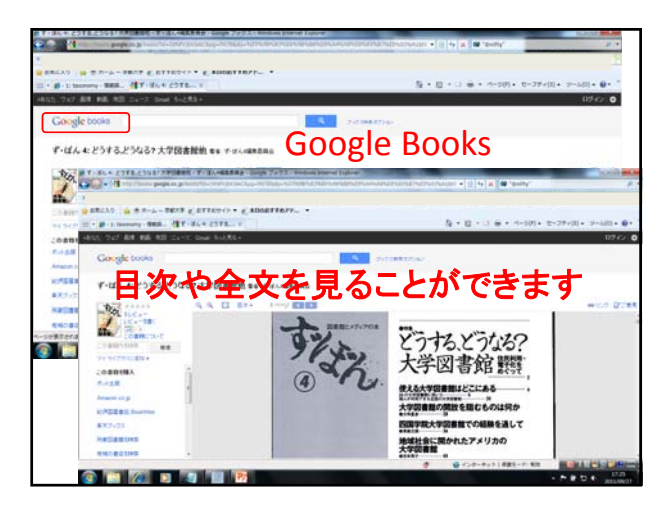

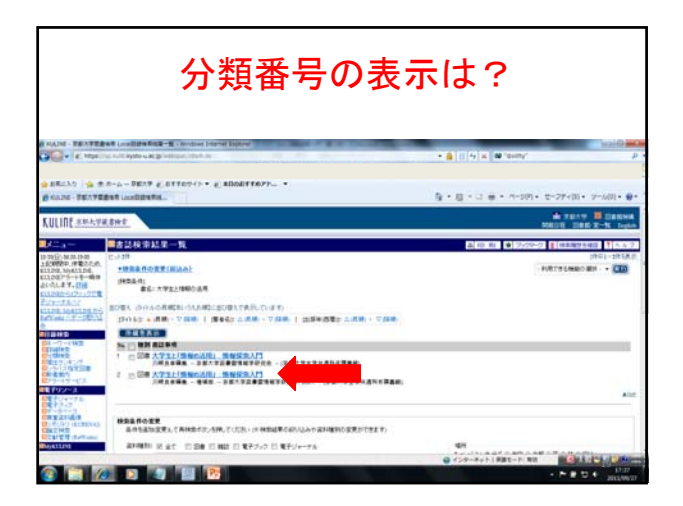

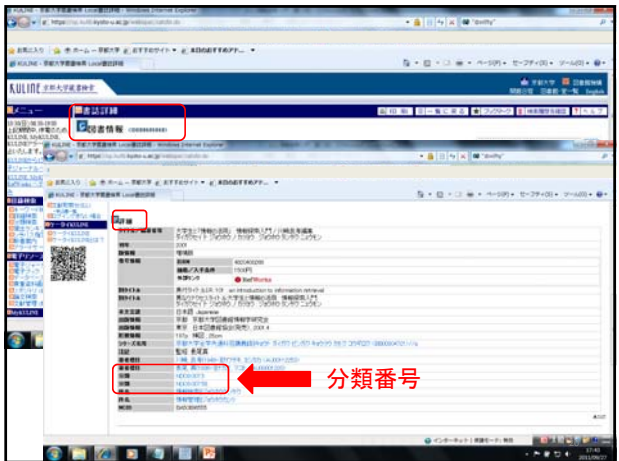

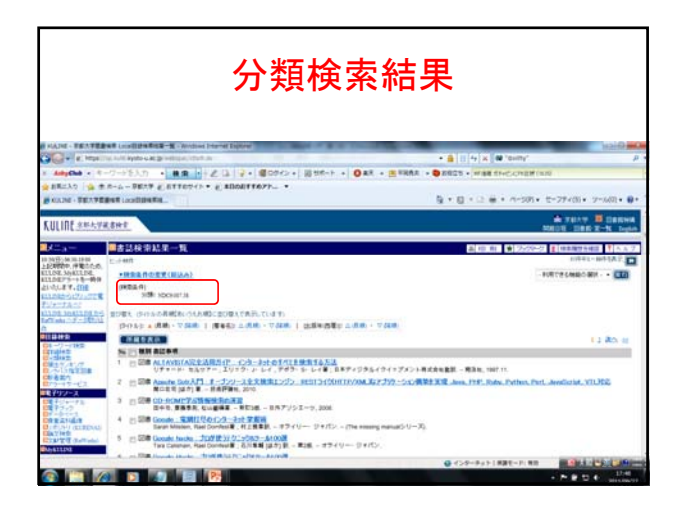

## 演習C(書籍以外を分類してみる)

• 分類の利点・欠点を知る

以下の新聞や京大HP上のお知らせの見出しか ら4つ選び、NDCに基づいて分類してください。 それぞれ最も適した分類番号(3桁)を1つずつ答 えること。 ※見出しだけで分類を考えてください。

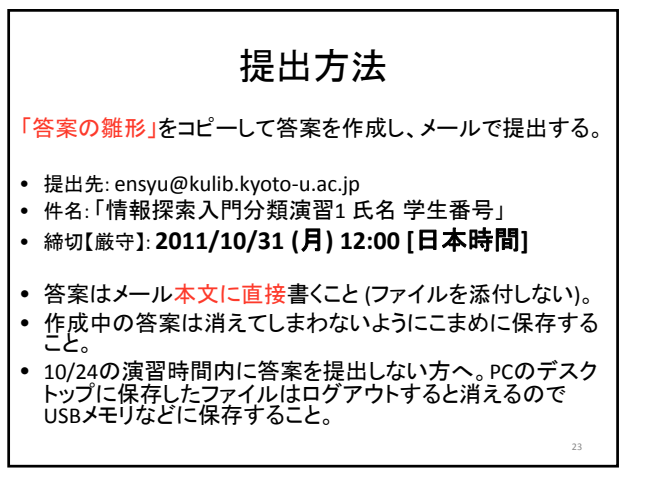

## 質問・相談があれば 補助者までどうぞ!

22

24

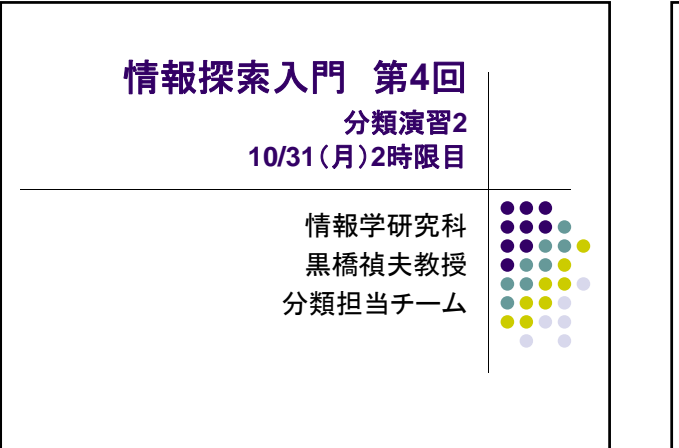

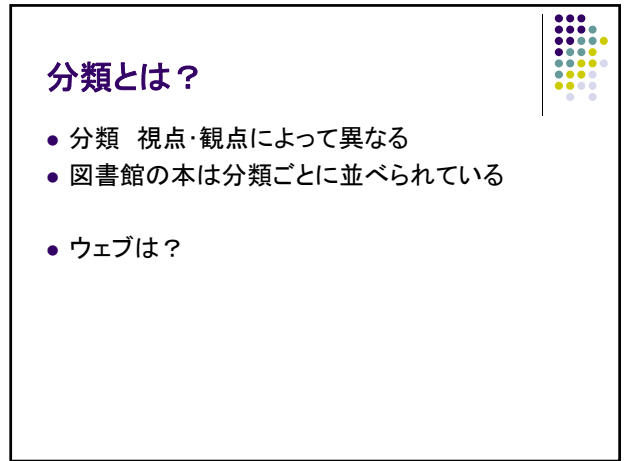

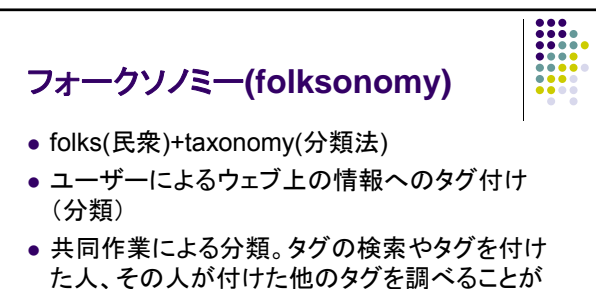

出来る。

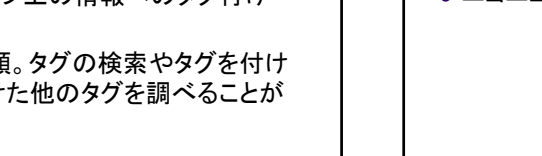

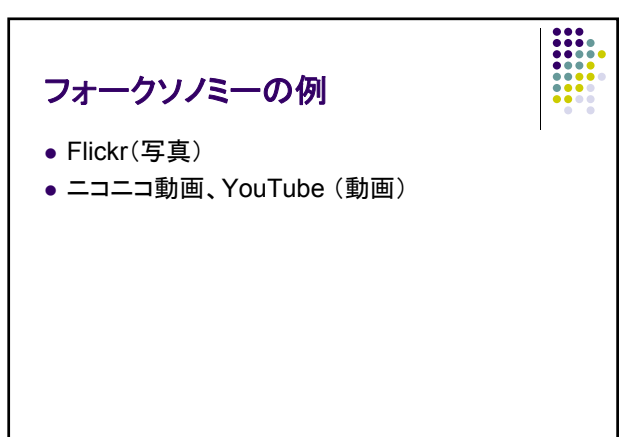

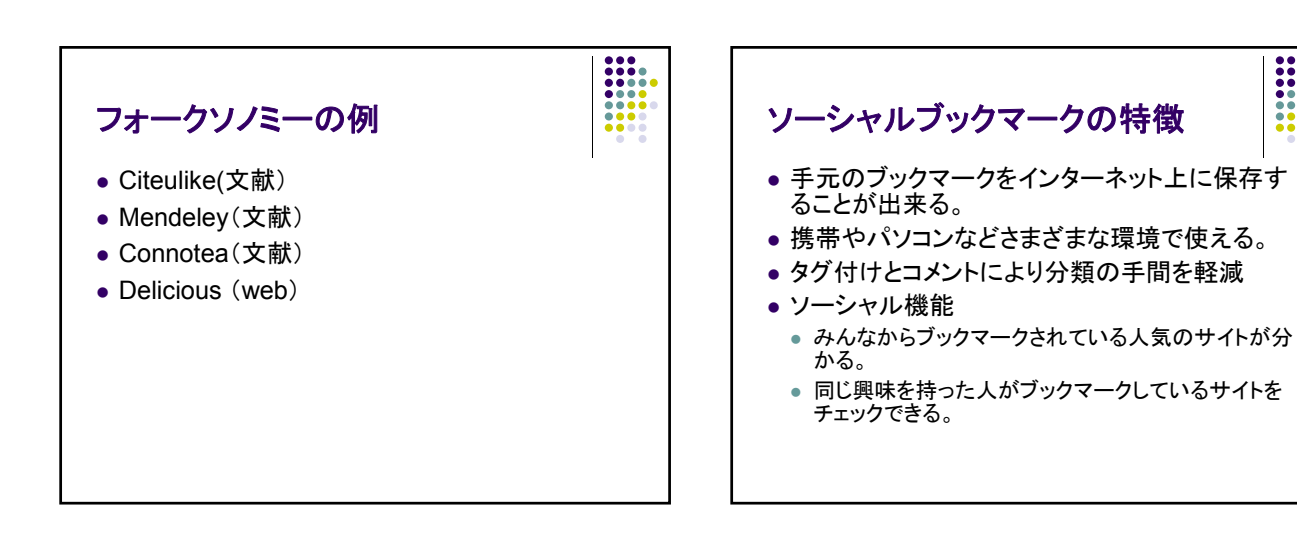

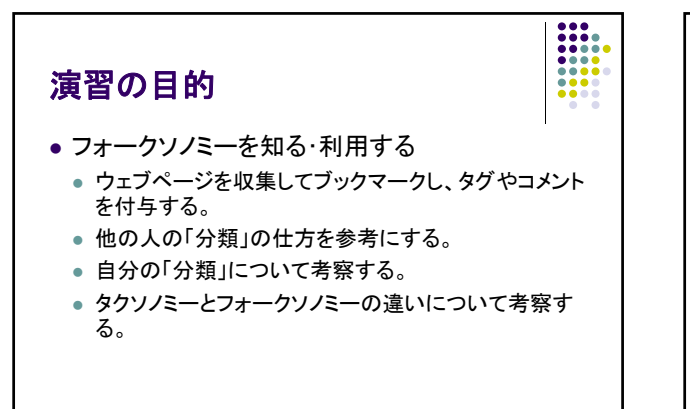

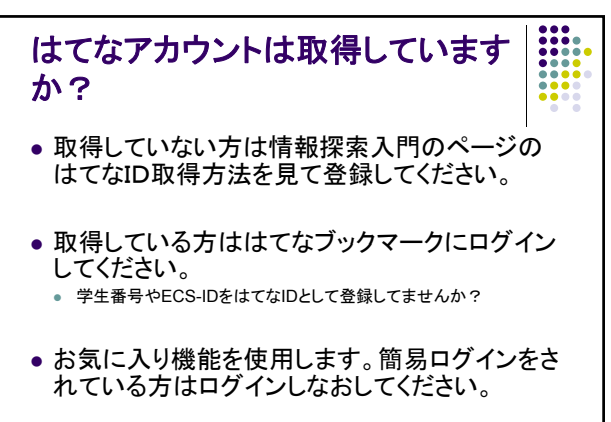

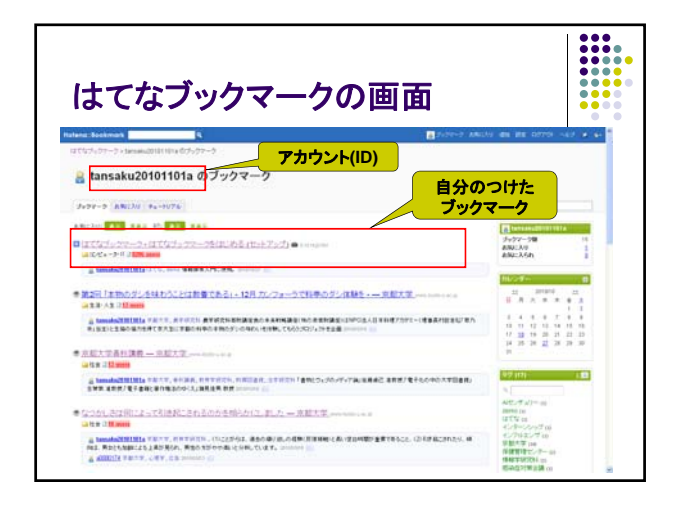

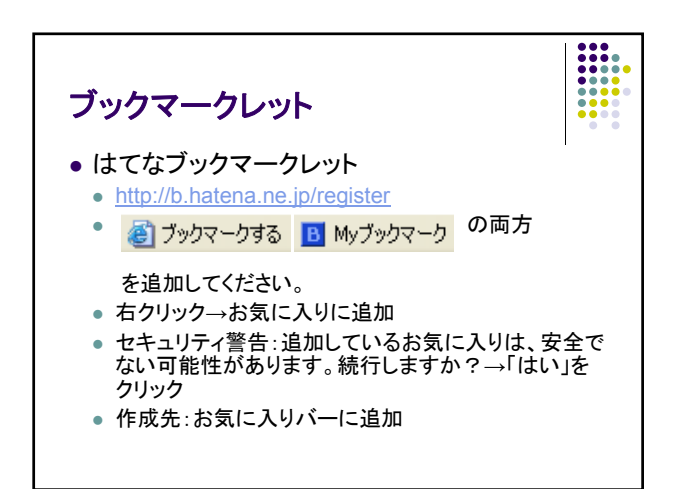

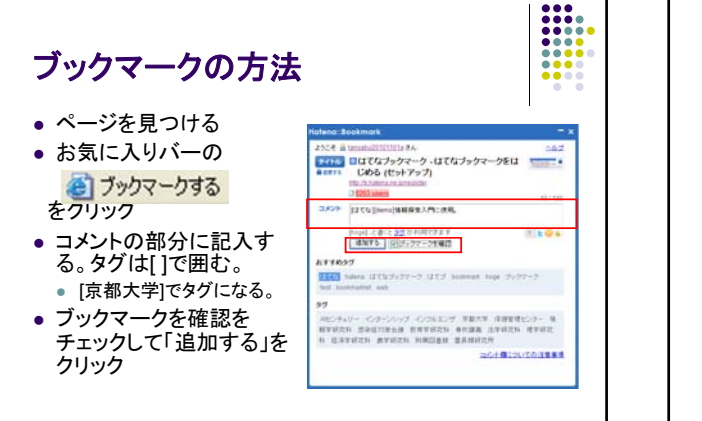

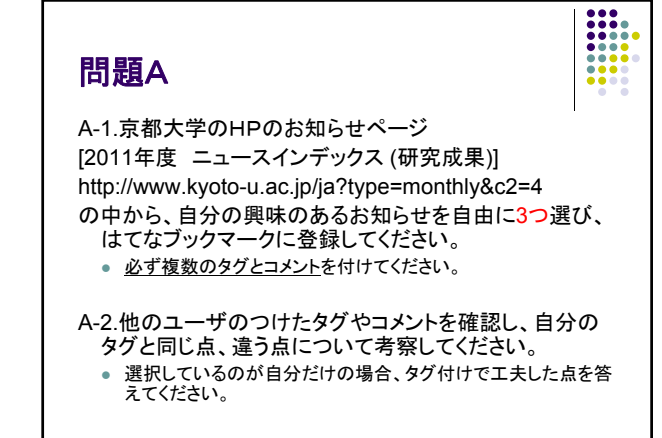

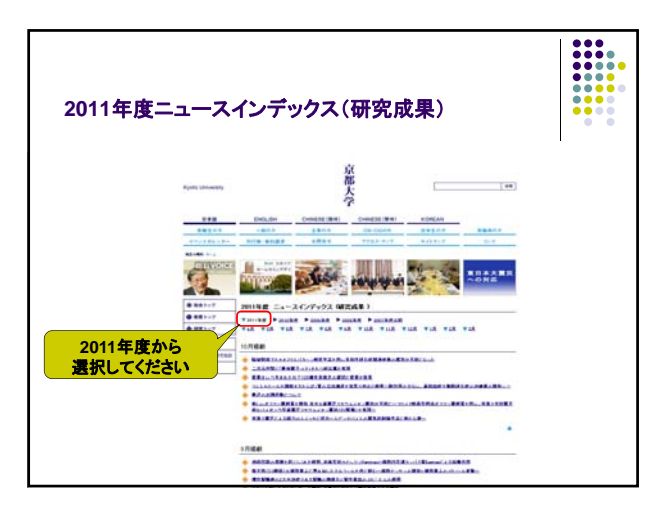

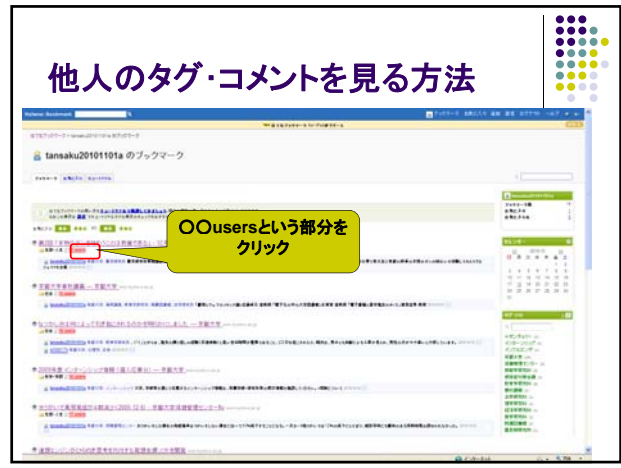

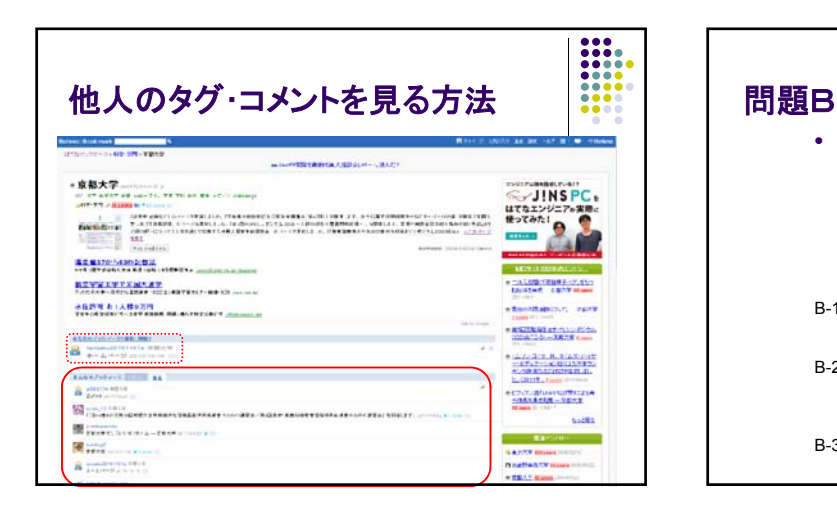

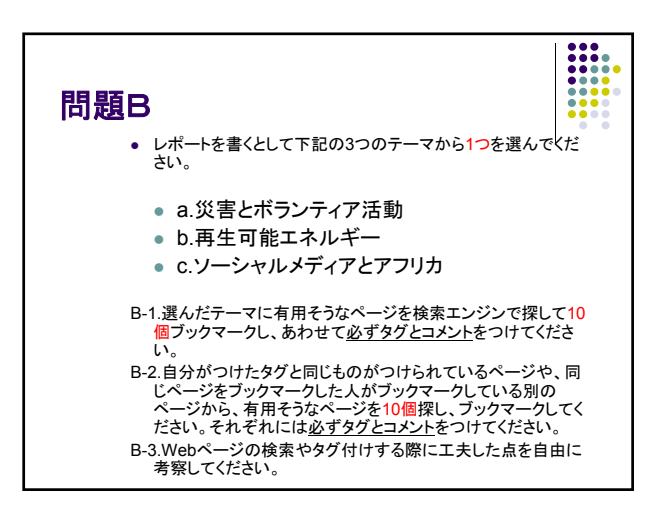

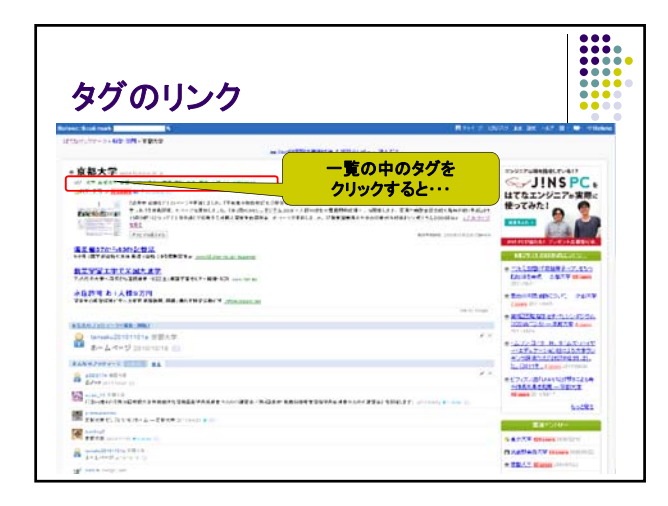

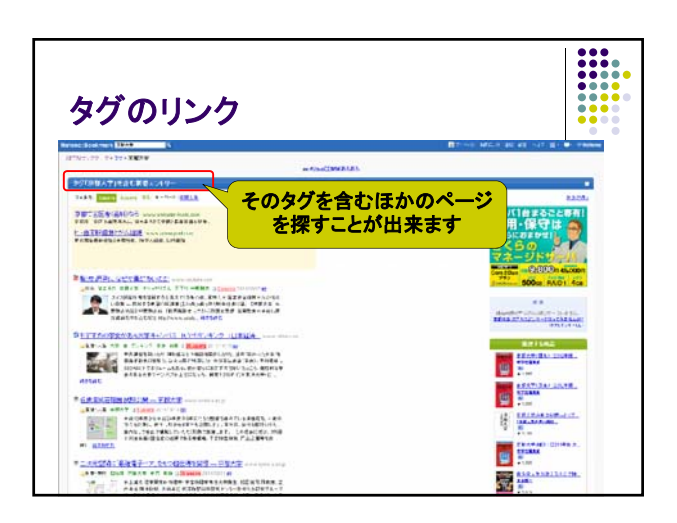

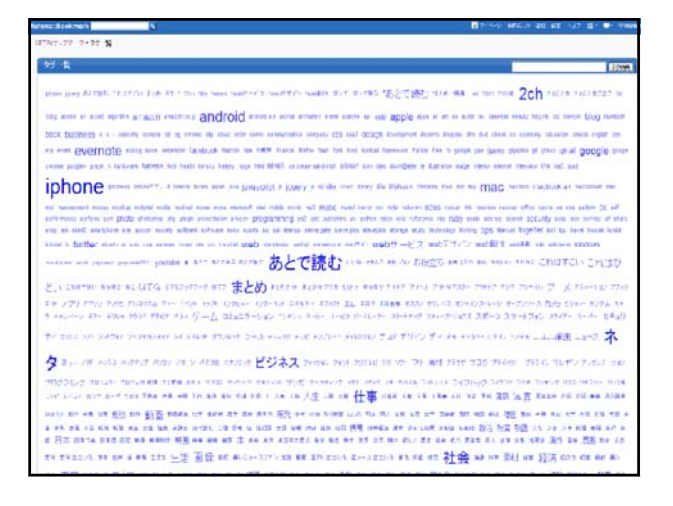

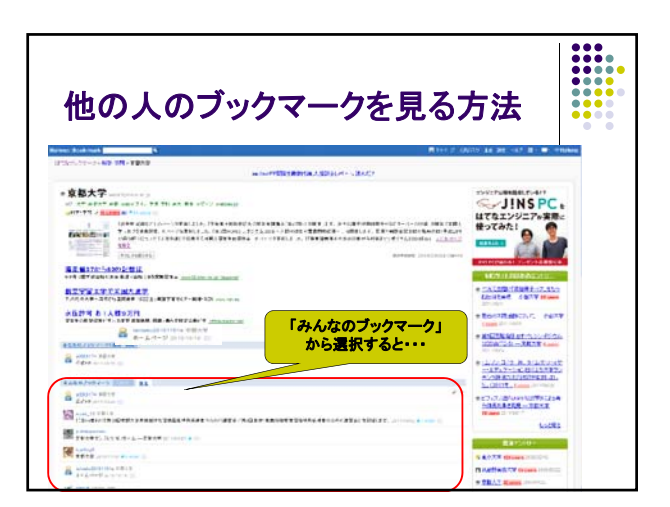

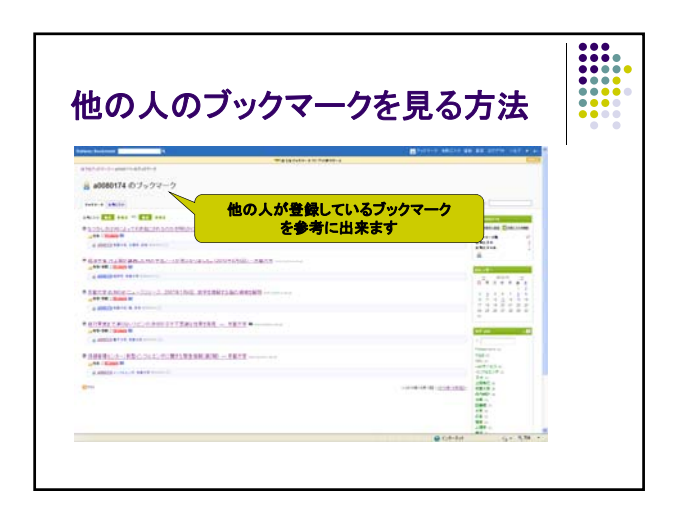

## 問題C

● 10/24の演習1のような分類(NDC)と今日の演 習2のような分類(共同作業によるタグ付け)の 違いについて、それぞれのメリット・デメリットを 考察してください。

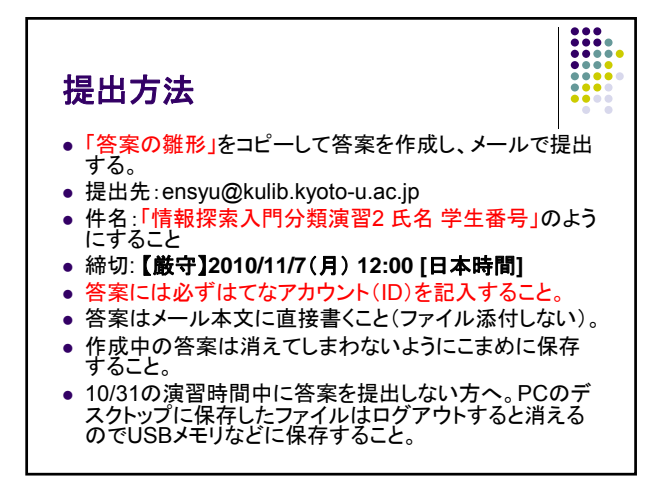

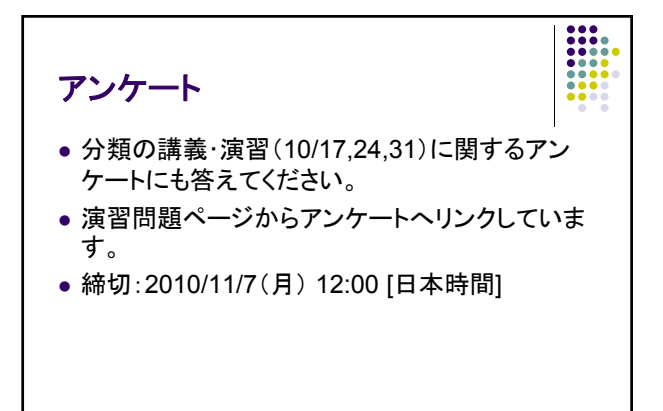